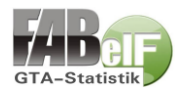

# Die FABelF GTA-Statistik im Detail

Das GTA-Programm FABelF organisiert und verwaltet Ganztagsangebote für Schulen in Sachsen. Aus dieser Arbeitsaufgabe heraus, können umfangreiche Daten für eine Darstellung der GTA-Landschaft gewonnen werden. Das folgende Dokument beleuchtet Inhalte, Funktionsweise, Datengrundlagen und Möglichkeiten einer FABelF-GTA-Statistik.

## *Themen:*

*[Inhalte der Statistik](#page-0-0) - Kategorienapparat | [Zuordnung der Kategorien](#page-1-0) [| Datenausgabe in FABelF](#page-2-0) | [Datengrundlage und Anonymität der Daten](#page-3-0) | [Anwendungsbereiche der FABelF GTA-Statistik](#page-4-0)*

## <span id="page-0-0"></span>Inhalte der Statistik - Kategorienapparat

Die FABelF GTA-Statistik ermöglicht tiefere Einblicke auf die Ausgestaltung der Ganztagsangebote (GTA) in Sachsen. Schulen und kommunale Schulträger benutzen FABelF für die Durchführung von Verwaltungsaufgaben im Laufe eines Schuljahres, weshalb das Programm die GTAs in den nutzenden Schulen detailliert abbilden kann. Diese Abbildungsleistung wird durch die GTA-Statistik verstärkt, da für jedes angelegte GTA in FABelF zusätzlich eine inhaltliche Zuordnung eingeführt wurde. Die Zuordnung verwendet ein Kategorienapparat, welcher über ein dreistufiges Ordnungssystem funktioniert, in welchem jedes Angebot ein Inhaltslabel aus einer Auswahlmöglichkeit von 94 Inhaltskategorien zugeordnet wird. Diese 94 Label gruppieren sich in 14 Unterkategorien, welche sich wiederum in drei Hauptkategorien aufteilen.

#### Lernangebote

- •Maßnahmen zur Förderung von allgemeinen Grundlagen des Lernens
- •Fächerergänzende Lern- und Förderangebote
- •Maßnahmen zur Förderung von Kindern mit Migrationshintergrund

#### Therapeutische und Präventionsangebote

- •Therapeutische Angebote
- •Entspannungsangebote
- •Präventionsangebote

#### Freizeitangebote

- •Sport und Bewegung
- •Musische Angebote
- •Künstlerische und handwerkliche Angebote
- •Spiele
- •Angebote schulischer Lernorte
- •MINT und Umweltangebote
- •Gesellschaftliche und Soziale Angebote
- •Film, Zeitung, Radio

Abb. 1: Verteilung der drei Hauptkategorien und 14 Unterkategorien, welche die Inhaltskategorien ordnen.

[Eine komplette Auflistung des Kategoriensystems](https://fabelf.de/gta-portal/wp-content/uploads/2023/01/Inhaltskategorien-Statistik-1-23-1.pdf) mit den zugehörigen Inhaltslabeln, finden Sie im [Dokument: Aufstellung aller Inhaltslabel.](https://fabelf.de/gta-portal/wp-content/uploads/2023/01/Inhaltskategorien-Statistik-1-23-1.pdf)

Das Kategoriensystem wurde in enger Zusammenarbeit mit dem Amt für Schule der Stadt Leipzig ausgearbeitet. Der erste Schritt war eine Bestandsaufnahme. Bei allen Schulen, welche über den kommunalen Schulträger GTA beantragen, wurden die Angebote durchsucht und diese in einem provisorischen Ordnungsschemata gesammelt. Aus der Datenmenge wurden drei Hauptkategorien extrapoliert, welche unterschiedliche inhaltliche Schwerpunkte von GTA beleuchten sollen.

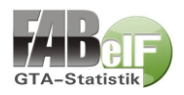

Lernangebote sind an Schwerpunkten wie Förderung von Fachinhalten und Lernmethodik orientiert. Therapeutische und Präventionsangebote fokussieren auf Inhalte der Prävention von individuellen und sozialen Herausforderungen, sowie auf Maßnahmen zur Verbesserung oder Vorbeugung von körperlichen Problemen der Schülerinnen und Schüler. Freizeitangebote decken alle übrigen inhaltlichen Felder von Ganztagsangeboten ab, von Sport, über Musik, Kunst und Technik bis zu gesellschaftlichen Angeboten. Nach Absprache mit dem Amt für Schulen in Leipzig wurde das Kategoriensystem in seiner jetzigen Form festgelegt.

## <span id="page-1-0"></span>Zuordnung der Kategorien

Im nächsten Schritt wurden die Inhaltskategorien von den Mitarbeitern von FABelF zu den einzelnen aktiven Angeboten der Schulen zugeordnet. Da trotz intensiver Recherche und gewissenhafter Zuteilung Unklarheiten, Missverständnisse und Fehler entstehen können, haben die Schulen nach der initialen Einordnung, in einem zweiten Schritt, die Möglichkeit die Inhaltslabel selbst anzupassen. Dieses Verfahren wurde für die Inhaltslabel für die Schuljahre 2021/22 und 2022/23 vorgenommen. Das Verfahren von der Entstehung der GTA-Statistik bis zu ihrem aktuellen Stand ist in folgender Grafik vereinfacht zusammengefasst:

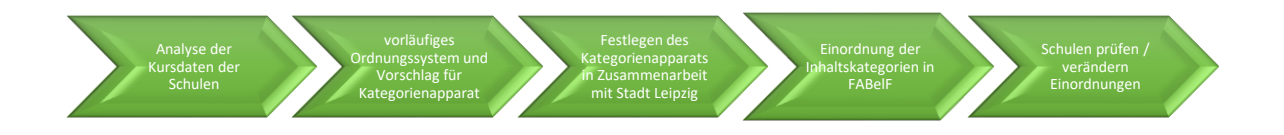

Abb.2: Arbeitsschritte des Prozesses der Entstehung der FABelF GTA-Statistik

Durch die Verwendung der Übernahmefunktion der Daten ins nächste Schuljahr, werden festgelegte Inhaltslabel zukünftig automatisch übernommen und müssen in den nächsten Schuljahren nicht nochmals neu vergeben werden. Neu angelegte GTAs, oder Veränderungen bei bestehenden Angeboten werden von den Schulen selbst kontrolliert. Da dieser Prozess fehleranfällig ist und Inhalte gleichfalls einem dynamischen Wandel unterliegen können, werden die Zuordnungen am Ende eines jeden Schuljahres nochmals von Mitarbeitern von FABelF geprüft. Für diesen Prozess wurde ein eigenes Abfragesystem erarbeitet, welches die Inhaltskategorien geordnet darstellt und somit falsche Zuordnungen sichtbar und die Präzession des Kategorienapparates evaluierbar macht. Den Betriebsmodus der GTA-Statistik mit den Arbeitsschritten der Schulen und von FABelF wird in folgender Grafik zusammengefasst:

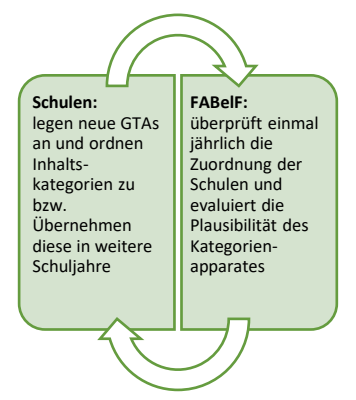

Abb.3: Jährlich fortlaufende Arbeitsschritte der FABelF GTA-Statistik

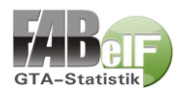

Jedes GTA-Angebot wird mit genau einer Inhaltskategorie markiert. Durch dieses Vorgehen, wird sichergestellt, dass keine falsche Gewichtung der Inhalte durch mehrfache Charakterisierung von Angeboten entstehen. Bei Kursen mit Inhalten, bei denen mehrere Inhaltslabel plausibel erscheinen, wird im Regelfall der stärker pronunzierte Inhalt gewählt (z.B. ein GTA mit dem Namen "Fußball und weitere Ballspiele" wird dem Label "Fußball" zugeordnet, nicht dem Label "weitere Ballspiele"). Alternativ kann die Kursbeschreibung des GTAs aus FABelF, oder die Ausgaben der Sachkosten in unklaren Fällen zur Vergabe der Inhaltslabel benutzt werden. So sollen fehlerhafte Zuordnungen durch FABelF minimiert werden. [Weitere Informationen, wie Schulen die Statistik verwenden können,](https://fabelf.de/gta-portal/gta-statistik/gta-statistik-fuer-schulen-eine-anleitung/)  [finden Sie im Dokument: GTA-Statistik](https://fabelf.de/gta-portal/gta-statistik/gta-statistik-fuer-schulen-eine-anleitung/) für Schulen – eine Anleitung.

## <span id="page-2-0"></span>Datenausgabe in FABelF

Die Ausgabe der Daten erfolgt in Form mehrerer xls-Dateien, welche mit dem Programm Excel (oder Alternativsoftware) in tabellarischer Form ausgegeben werden können.

Für die Schulen steht eine Datei zur Verfügung, welche allgemeine finanzielle Daten aufzeigt (Zuweisungen, Verteilung der Kostenarten, Unterteilung der Honorarverträge in GTA-Schaffende Gruppen etc.). Zusätzlich werden die Inhaltskategorien für die jeweilige Schule aufgezeigt. Alle Daten werden in Gesamtsumme, geplante Kosten und bereits abgerechnete Summen aufbereitet. Dadurch kann die Statistik auch während des Schuljahres einen aktuellen Überblick leisten.

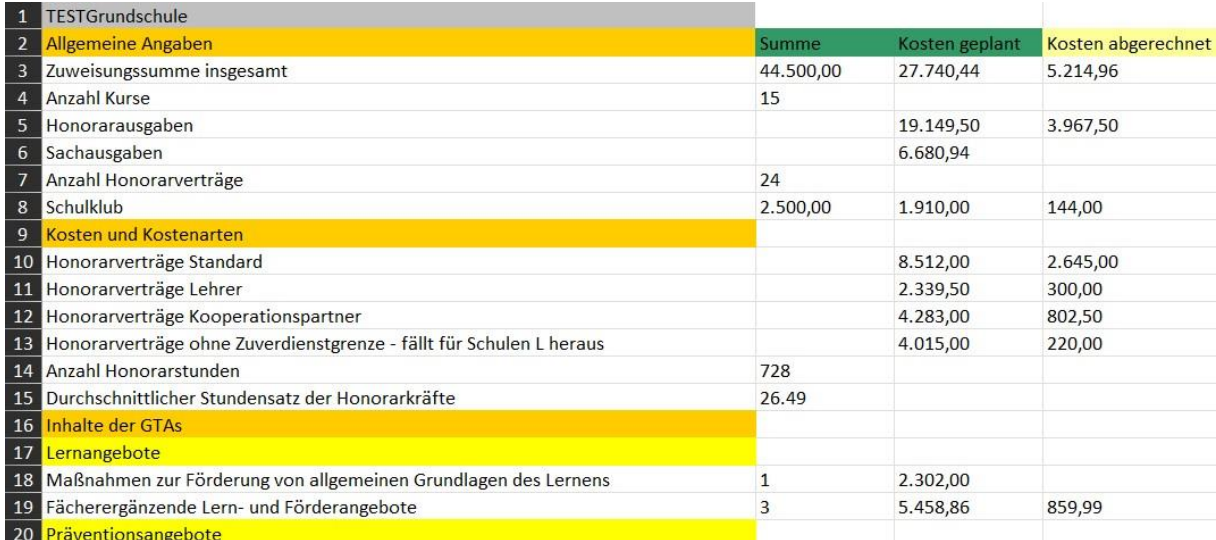

Abb. 4: Beispiel einer individuellen Schulstatistik (Schuldaten fiktiv, Ausschnitt)

Kommunale Schulämter erhalten vier verschiedene xls-Dateien. Alle Dateien summieren die Kennzahlen aller Schulen, welche über den jeweiligen kommunalen Schulträger GTA beantragen und abrechnen.

Die Datei "Allgemeine Daten" gibt einen Überblick über die wichtigsten finanziellen Stichzahlen.

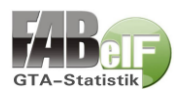

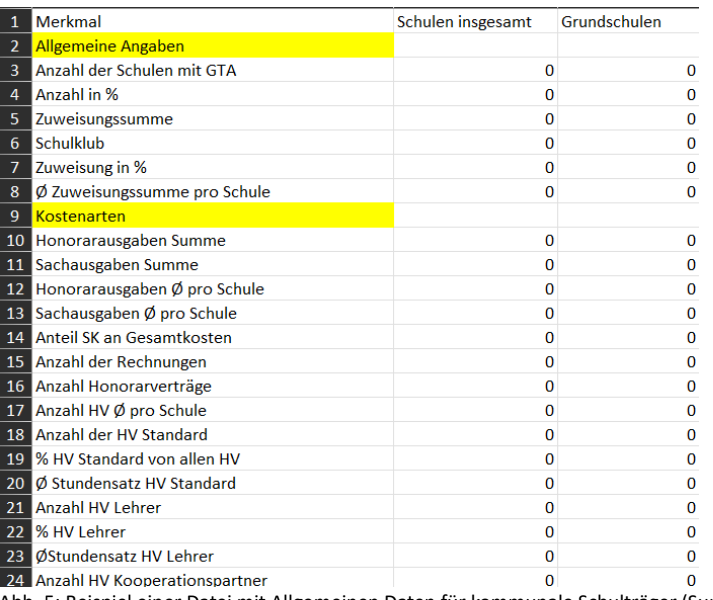

Abb. 5: Beispiel einer Datei mit Allgemeinen Daten für kommunale Schulträger (Summen genullt, Ausschnitt)

Die drei weiteren Dateien decken jeweils einen der drei Hauptkategorien inhaltlich ab und geben dafür die summierten Kennzahlen wieder.

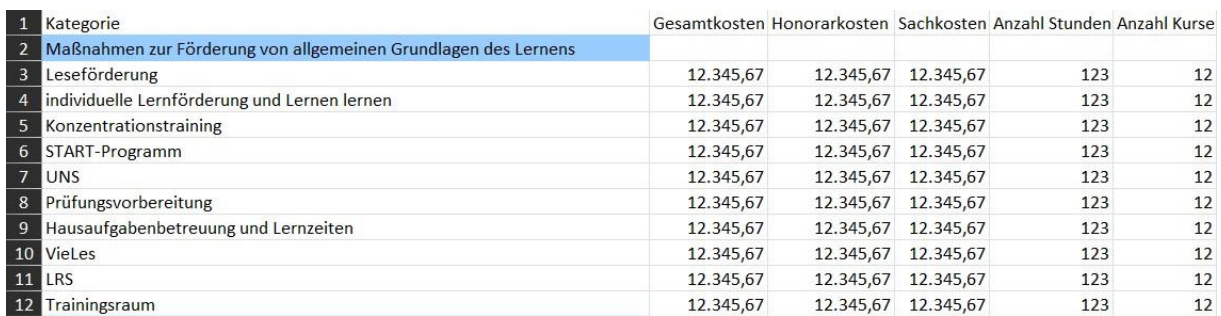

Abb. 6: Beispiel einer Datei mit Daten zur Hauptkategorie Lernangebote für kommunale Schulträger (Summen fiktiv, Ausschnitt)

Die momentan vorhandenen Ausgabedateien für kommunale Schulträger erfassen 787 Einzeldaten. Geplant ist in Zusammenarbeit mit den kommunalen Schulträgern ein weiterer Ausbau der Anzahl der Datensätze. Die vorhandenen Daten erlauben einen tiefen Einblick in die GTA-Landschaft. Eine genauere Analyse der Inhalte von GTA ist durch die Button-Up Verknüpfung einzelner Inhaltslabel zu Themenschwerpunkten möglich, welche quer zu den Top-Down Hauptkategorien liegen können. Soll beispielsweise ein Schwerpunkt "Naturwissenschaften im GTA" erfasst werden, können dafür verschiedene Inhaltskategorien aus unterschiedlichen Hauptkategorien zusammengezählt werden. Aus dem Lernbereich etwa die Label: "Fördern Mathematik", "Fördern Naturwissenschaft" und aus dem Freizeitbereich die Label: "Schulgarten", "Schultiere", "Natur und Umwelt", "Technik und Robotik", "Umgang mit Computer" und "Naturwissenschaftliches Entdecken". Mit dieser Kombinationslogik der Inhaltslabel lassen sich passgenaue inhaltliche Aussagen aufstellen.

### <span id="page-3-0"></span>Datengrundlage und Anonymität der Daten

Die für die FABelF-GTA-Statistik verwendeten Daten werden stets anonym behandelt. Die Auswertung der Daten erlauben keine Rückschlüsse auf die GTA-Schaffenden. Es werden keine Namen von Beschäftigten im GTA oder deren Qualifikationen in der GTA-Statistik verwendet. Zusätzlich liegt die Verwendung der individuellen Schulstatistik nur in den Händen der Mitarbeitenden in den Schulen und beim kommunalen Schulträger. Die gesammelten Daten für die kommunalen Schulträger wiederum erlauben keine Rückschlüsse auf die einzelnen Schulen und deren Angebote, es besteht keine Möglichkeit einer Bewertung von einzelnen Schulen, sondern immer nur ein Einblick auf die GTA-Landschaft in ihrer Gesamtheit aller Schulen. Den kommunalen Schulträgern stehen nur die

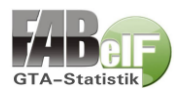

Daten aller Schulen zur Verfügung, die über den jeweiligen Schulträger GTA beantragen und abrechnen.

Die Gesamtheit aller Datensätze der FABelF GTA-Statistik kann wiederum gesammelt und für weitreichende Aussagen genutzt werden, die über den Rahmen kommunaler Grenzen von GTA hinausgehen. Für die Auswertung globaler Daten müssen jedoch die unterschiedlichen Nutzergruppen von FABelF beachtet werden. Die umfangreichsten Datenquellen liefern alle Dresdner und Leipziger Schulen, die über den jeweiligen kommunalen Schulträger GTA veranstalten. Da die Datensätze dieser Schulen durch die Verwaltung von Ganztagsangeboten durch Verfahrensfragen (wie Rechnungslegung, Bezahlung von Kosten etc.) stets aktuell und vollständig sind, oder die Daten für das eigene Verwaltungsprozedere benötigt werden (z.B. Daten zum Erstellen von Honorarverträgen) gibt die GTA-Statistik für diese Schulen immer einen kompletten und aktuellen Blick auf die stattfindenden GTAs. Allein mit der Anzahl dieser Schulen, kann die FABelF-GTA-Statistik exakte quantitative Daten von über 10% aller sächsischen Schulen bereitstellen. Diese Daten können noch erweitert werden, von Schulen, die GTA über den Förderverein GTA abrechnen und dafür ebenfalls FABelF benutzen. Alle Schulen mit einer Vollversion von FABelF bekommen als Serviceleistung eine automatische Zuordnung der Inhaltslabel und können diese natürlich auch jederzeit selbstständig verbessern (allen anderen Schulen können diesen Service auf Wunsch kostenlos ausführen lassen). Für jede dieser Schulen ist ebenfalls eine individuelle Schul-GTA-Statistik abrufbar.

## <span id="page-4-0"></span>Anwendungsbereiche der FABelF GTA-Statistik

Aus den vorhandenen Daten der GTA-Statistik ergeben sich je nach Benutzenden, Perspektive und Datengrundlage zahlreiche Anwendungsmöglichkeiten.

**Schulen** können ihre individuelle Statistik sowohl für ein internes Monitoring oder eine Evaluation vor der jeweiligen Schulkonferenz verwenden. Sie können ebenfalls Daten gezielt auswählen, um die schulische Öffentlichkeit über GTA weiterführend zu informieren.

**Kommunale Schulträger** haben mit der FABelF-GTA-Statistik die Möglichkeit schnell und effizient Fragen aus der städtischen Öffentlichkeit (beispielsweise Anfragen aus den Stadtparlamenten) zu beantworten. Gleichfalls steht ein Werkzeug zur Verfügung, um kommunale Erhebungen im Bildungsbereich (z.B. das Bildungsmonitoring) mit Daten zu versorgen.

Auf einer **sächsischen Ebene** kann die FABelF-GTA-Statistik Einblicke in die Ausgestaltung und Dynamik der Ganztagsangebote im Freistaat liefern. Dafür ist von Seiten FABelFs ein einmal jährlich erscheinender Monitoringbericht GTA geplant. Dieser Bericht kann Schulen zur Orientierung der eigenen Ausrichtung dienen, indem er Vergleichswerte einer Bildungslandschaft anbietet. Darüber hinaus sind zahlreiche spezielle Aussagen möglich, die beispielsweise folgende Fragen beantworten können:

- Welche inhaltlichen Schwerpunkte besetzen Schulen bei GTA in Sachsen?
- Welche Unterschiede im Bereich GTA gibt es zwischen den beiden größten Städten Dresden und Leipzig in Sachsen?
- Wer erschafft GTA? Einblicke in die unterschiedliche Verteilung von GTA-Schaffenden und GTA-Inhalten.
- Wie entwickelt sich GTA? Einblicke in die Inhaltliche und finanzielle Entwicklung von GTA über mehrere Schuljahre.
- Lernen und GTA welche Schwerpunkte im Lernbereich werden durch GTA gesetzt?
- Sport und GTA welche Bewegungs- und Sportangebote gibt es in den sächsischen Ganztagsangeboten?

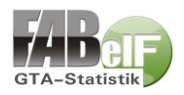

Im Jahr 2023 soll erstmals ein GTA-Monitoring auf der Basis der FABelF GTA-Statistik erscheinen. Dieses Berichtswesen wird jährlich fortgesetzt werden.

Sollten Sie Fragen zur FABelF GTA-Statistik, Vorschläge oder Kritik am Verfahren haben, oder Anregungen für eine Verbesserung der GTA-Statistik oder der Datenauswertung haben, dann wenden Sie sich bitte an:

Tom Fröhlich – Programmleiter FABelF Tel. 0157 8775 2079 Mail: tom.froehlich@froeh.net